## Maintain Compliance Contacts

• Login to the Member Section: <u>https://member.eurexchange.com/irj/portal</u>

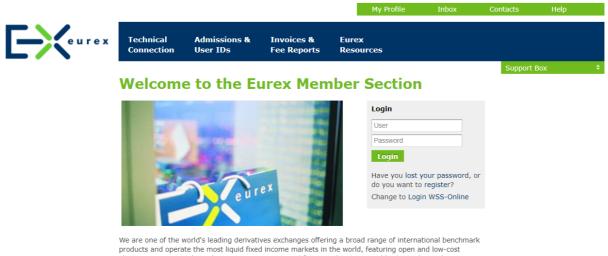

We are one of the world's leading derivatives exchanges offering a broad range of international benchmark products and operate the most liquid fixed income markets in the world, featuring open and low-cost electronic access. With market participants connected from 700 locations worldwide, trading volume at Eurex exceeds 1.5 billion contracts a year, making us the market place of choice for the derivatives community worldwide.

The Eurex Member Section offers member-specific services related to releases (software kits, manuals, VALUES API), simulation, trading and clearing, Technical Services and Admission Services – eXAS.

## • Select Compliance Contacts under Contacts

|                                   |                                                                                   |                        |                           |                       | _                     | $\sim$                                 |         |
|-----------------------------------|-----------------------------------------------------------------------------------|------------------------|---------------------------|-----------------------|-----------------------|----------------------------------------|---------|
|                                   |                                                                                   |                        | User Administration       | n My Profile          | Inbox (0)             | Contacts                               | Help    |
| eurex                             | Technical A<br>Connection U                                                       | dmissions &<br>ser IDs | Invoices &<br>Fee Reports | Eurex<br>Resources    |                       |                                        |         |
| -                                 |                                                                                   |                        |                           |                       |                       | Support Box                            |         |
| up Contacts<br>s<br>count Manager | Eurex Grou                                                                        | up Cont                | acts                      |                       |                       |                                        |         |
| rnal contacts                     |                                                                                   |                        |                           |                       |                       |                                        |         |
| al Coordinators<br>eputies        | Hotline                                                                           | Phor                   | ne                        | E-mail                |                       | Service T                              | mes     |
| sion<br>istrators                 | Capital Markets Acad<br>Queries about trader                                      |                        | 69-211-1 37 67            | academy@eurexchang    | e.com                 | 9 a.m6 p                               | .m. CET |
| D Maintainers                     | examinations, QCS/QB<br>and system training cou                                   |                        |                           |                       |                       |                                        |         |
| cal User<br>istrators             | Clearing Data Contro                                                              |                        | 69-211-1 24 53            | clearingdata@eurexch  | ange.com              | 8 a.m8 p                               | .m. CET |
| g & Clearing                      | Queries regarding creat<br>modification and deletion<br>IDs for trading and cleat | on of User             |                           |                       |                       |                                        |         |
| iance Contacts                    | system<br>Market Data + Servic                                                    |                        | 69-211-1 18 00            | customer.service@euro | exchange.com          | 8 a.m.–6 p                             | .m. CET |
| e Contacts<br>cal Contacts        | Customer enquiries abo<br>products and services on<br>Data + Services             |                        |                           |                       |                       |                                        |         |
| ated Persons                      | Eurex Sales                                                                       | +49-                   | 69-211-1 39 40            | equity_and_index_sale | es@deutsche-boerse.co | m 9 a.m6 p                             | .m. CET |
|                                   | Trading Operations (                                                              | <b>Eurex)</b> +49-     | 69-211-1 12 10            | eurextrading@eurexch  | ange.com              | 24 hrs dur<br>days, start<br>Monday 00 | ing     |

Friday 10:30 p.m. CET • Edit or delete existing contacts by selecting a compliance contact from the list

| New entry Export to                                                                | Excel                                                                                                    |              |                                                                                                    |               |                  |                      |       |
|------------------------------------------------------------------------------------|----------------------------------------------------------------------------------------------------|--------------|----------------------------------------------------------------------------------------------------|---------------|------------------|----------------------|-------|
| The following list contain                                                         | ns the Compliance Contacts wh                                                                                                    |              | •                                                                                                    | cessfully reg |                  |                      |       |
| Area                                                                               | First Name                                                                                                    | ≑ La         | st Name                                                                                                    | ÷             | Telephone 1      | 🛱 Email              | 4     |
| ¥                                                                                  |                                                                                                    |              |                                                                                                    |               |                  |                      |       |
| etra, Eurex Clear                                                                  | ring, Eure) Tatjana                                                                                                    | Na           | adina                                                                                                    |               | +496921118690    | tatjana.nadina@deuts | che-l |
|                                                                                    |                                                                                                    |              |                                                                                                    |               |                  |                      |       |
|                                                                                    |                                                                                                    |              |                                                                                                    |               |                  |                      |       |
|                                                                                    |                                                                                                    |              |                                                                                                    |               |                  |                      |       |
|                                                                                    |                                                                                                    |              |                                                                                                    |               |                  |                      |       |
|                                                                                    |                                                                                                    |              |                                                                                                    |               |                  |                      |       |
|                                                                                    |                                                                                                    |              |                                                                                                    |               |                  |                      |       |
|                                                                                    |                                                                                                    |              |                                                                                                    |               |                  |                      |       |
|                                                                                    |                                                                                                    |              |                                                                                                    |               |                  |                      |       |
| Title: *                                                                           | Ms                                                                                                    |              | -                                                                                                    | Date of E     | Birth: 3 💌 March | ▼ 1990 ▼             |       |
|                                                                                    | Teller -                                                                                                    |              |                                                                                                    |               |                  |                      |       |
|                                                                                    | Tatjana                                                                                                    |              |                                                                                                    | Last Nar      | ne: * Nadina     |                      |       |
| First Name.                                                                        | ragana                                                                                                    |              |                                                                                                    |               |                  |                      |       |
|                                                                                    | tatjana.nadina@deutso                                                                                                    | che-boerse.c | com                                                                                                    |               |                  |                      |       |
| First Name: *<br>Email: *<br>Language: *                                           |                                                                                                    | che-boerse.c | com                                                                                                    |               |                  |                      |       |
| Email: *                                                                           | tatjana.nadina@deutso                                                                                                    | che-boerse.o | *<br>*                                                                                                    |               |                  |                      |       |
| Email: *<br>Language: *                                                            | tatjana.nadina@deutso<br>German                                                                                                    | che-boerse.c |                                                                                                    | •             | 69211            | 18690                |       |
| Email: *<br>Language: *<br>Country: *                                              | tatjana.nadina@deutso<br>German<br>USA                                                                                                    | che-boerse.c | *<br>*                                                                                                    | *             | 69211            | 18690                |       |
| Email: *<br>Language: *<br>Country: *<br>Telephone 1: *                            | tatjana.nadina@deutso<br>German<br>USA                                                                                                    | che-boerse.c | <ul><li>▼</li><li></li><li></li></ul> |               | 69211            | 18690                |       |
| Email: *<br>Language: *<br>Country: *<br>Telephone 1: *<br>Telephone 2:<br>Mobile: | tatjana.nadina@deutso<br>German<br>USA<br>Germany                                                                                            | che-boerse.c | ▼<br>▼<br>▼ 49                                                                                                    | •             | 69211            | 18690                |       |
| Email: *<br>Language: *<br>Country: *<br>Telephone 1: *<br>Telephone 2:            | tatjana.nadina@deutso<br>German<br>USA<br>Germany                                                                                            | che-boerse.c | ▼<br>▼<br>▼ 49                                                                                                    | •             | 69211            | 18690                |       |
| Email: *<br>Language: *<br>Country: *<br>Telephone 1: *<br>Telephone 2:<br>Mobile: | tatjana.nadina@deutso<br>German<br>USA<br>Germany<br>□<br>Eurex<br>¥ Xetra                                                                   | che-boerse.c | ▼<br>▼<br>▼ 49                                                                                                    | •             | 69211            | 18690                |       |
| Email: *<br>Language: *<br>Country: *<br>Telephone 1: *<br>Telephone 2:<br>Mobile: | tatjana.nadina@deutso<br>German<br>USA<br>Germany<br>Eurex<br>V Xetra<br>Eurex Bonds                                                         | che-boerse.c | ▼<br>▼<br>▼ 49                                                                                                    | •             | 69211            | 18690                |       |
| Email: *<br>Language: *<br>Country: *<br>Telephone 1: *<br>Telephone 2:<br>Mobile: | tatjana.nadina@deutso<br>German<br>USA<br>Germany<br>□<br>Eurex<br>¥ Xetra                                                                   | che-boerse.c | ▼<br>▼<br>▼ 49                                                                                                    | •             | 69211            | 18690                |       |
| Email: *<br>Language: *<br>Country: *<br>Telephone 1: *<br>Telephone 2:<br>Mobile: | tatjana.nadina@deutso<br>German<br>USA<br>Germany<br>Eurex<br>V Xetra<br>Eurex Bonds                                                         | che-boerse.c | ▼<br>▼<br>▼ 49                                                                                                    | •             | 69211            | 18690                |       |
| Email: *<br>Language: *<br>Country: *<br>Telephone 1: *<br>Telephone 2:<br>Mobile: | tatjana.nadina@deutso<br>German<br>USA<br>Germany<br>□ Eurex<br>□ Eurex<br>□ Eurex Bonds<br>□ Eurex Repo<br>☑ Eurex Repo<br>☑ Eurex Clearing |              | ▼<br>▼<br>▼ 49                                                                                                    | •             | 69211            | 18690                |       |
| Email: *<br>Language: *<br>Country: *<br>Telephone 1: *<br>Telephone 2:<br>Mobile: | tatjana.nadina@deutso<br>German<br>USA<br>Germany<br>Eurex<br>V Xetra<br>Eurex Bonds<br>Eurex Repo                                           |              | ▼<br>▼<br>▼ 49                                                                                                    | •             | 69211            | 18690                |       |

• Create new compliance contact by selecting *New Entry* 

| e tollowing list conta<br>Area |              | npliance Contacts | e already been successfi<br>Last Name | gistered for your company<br>Telephone 1 | Email             | ÷         |
|--------------------------------|--------------|-------------------|---------------------------------------|------------------------------------------|-------------------|-----------|
|                                | aring, Eure> | Tatjana           | Nadina                                | +496921118690                            | tatjana.nadina@de | eutsche-b |
| Joint, Early of                |              |                   |                                       |                                          |                   |           |
|                                |              |                   |                                       |                                          |                   |           |
| arch                           |              |                   |                                       |                                          |                   |           |

Here you can select an existing person or create a new one